## Planning and Scheduling with Time and Resources

Section 12.1

#### **Outline**

- Scheduling problems vs. planning problems
- Scheduling with time constraints
- Scheduling with resource constraints

Additional references used for the slides:

**Smith**, D.E, Frank, J. and Jonsson, A. K. (2000). Bridging the Gap Between Planning and Scheduling. *Knowledge Engineering Review*, 15(1).

Kambhampati, S. (2000). Al Planning tutorial notes. *AAAI-2000*.

## Planning vs. scheduling

- Planning
  - Involves choice of actions
  - Cannot deal with time and resource constraints
- Scheduling
  - Can easily represent time and resource constraints
  - Cannot deal with action choices
- Most real world problems are optimization problems that involve continuous time, resources, metric quantities, and a complex mixture of action choices and ordering decisions.

# Planning vs. scheduling

| Planning problem      | Scheduling problem           |
|-----------------------|------------------------------|
| Initial state, goals  | set of jobs                  |
|                       | (possibly partially ordered) |
| action descriptions   | temporal constraints on jobs |
|                       | (EST, LFT, duration)         |
|                       | resource constraints         |
| Synthesize a sequence | Assign optimal start         |
| of actions            | times and resources          |

### **Dealing with time**

- EST: earliest start time
- LFT: latest finish time
- duration
- CPM: critical path method. A path is a sequence of actions that depend on each other. A critical path is the longest path. Delaying it would delay the entire plan.

```
Init (Chassis(C_1) \wedge Chassis(C_2) \wedge
 Engine(E_1,C_1,30) \wedge \text{Engine}(E_2,C_2,60) \wedge
 Wheels(W_1, C_1, 30) \land Wheels(W_2, C_2, 15))
Goal(Done(C_1) \land Done(C_2))
Action(AddEngine(e,c),
 PRECOND: Engine(e,c,d) \land Chassis(c) \land \neg EngineIn(c)
 Effect: EngineIn(c) ∧ Duration(d))
Action(AddWheels(w,c),
 PRECOND: Wheels(w,c,d) \land Chassis(c) \land EngineIn(c)
 Effect: WheelsOn(c) ∧ Duration(d))
Action(Inspect(c),
 Precond: EngineIn(c) ∧ WheelsOn(c) ∧ Chassis(c)
 Effect: Done(c) ∧ Duration(10))
```

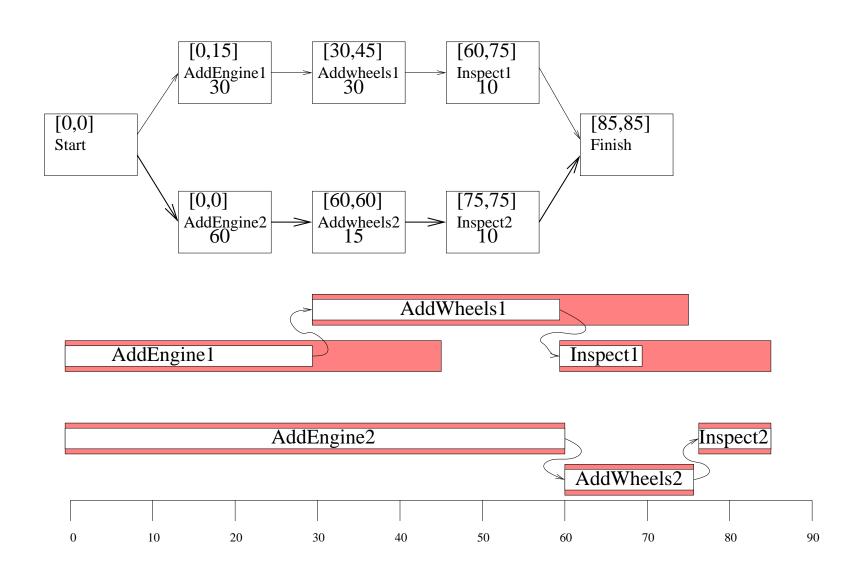

### **Dealing with resources**

- reusable resource: is occupied during an action, and is freed afterwards
- aggregation of resources: group indistinguishable resources into quantities
- Minimum slack algorithm: a greedy algorithm

```
Init (Chassis(C_1) \wedge Chassis(C_2) \wedge Engine(E_1,C_1,30) \wedge
  Engine(E_2,C_2,60) \wedge \text{Wheels}(W_1,C_1,30) \wedge \text{Wheels}(W_2,C_2,15) \wedge
  EngineHoists(1) ∧ WheelStations(1) ∧ Inspectors(2))
Goal(Done(C_1) \land Done(C_2))
Action(AddEngine(e,c),
 PRECOND: Engine(e,c,d) \land Chassis(c) \land \neg EngineIn(c)
 Effect: EngineIn(c) ∧ Duration(d)
 RESOURCE: EngineHoists(1))
Action(AddWheels(w,c),
 PRECOND: Wheels(w,c,d) \( \text{Chassis(c)} \( \text{EngineIn(c)} \)
 EFFECT: WheelsOn(c) ∧ Duration(d)
 RESOURCE: WheelStations(1))
Action(Inspect(c),
 Precond: EngineIn(c) \( \text{ WheelsOn(c)} \( \text{ Chassis(c)} \)
 Effect: Done(c) ∧ Duration(10)
 RESOURCE: Inspectors(1))
```

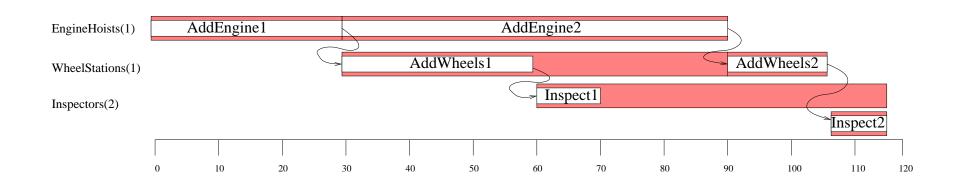

#### Planner-scheduler interface

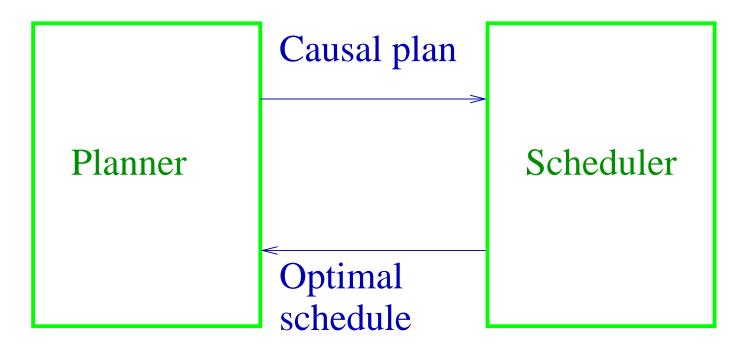

Each can do its own job. The big question is how best to couple them to avoid inter-module trashing.

The second big question is which planners are most suitable for coupling.